Imi˛e i nazwisko: . . . . . . . . . . . . . . . . . . . . . . . . . . . . . . . . . . . . . . . . . . . . . . . . . . . . . . . . . . . . . . . . . . . . . . . . . . . . . . B2 czas: 60 min

#### Przyjąć, że udostępniona jest przestrzeń nazw std, std::placeholders i boost

# Zadanie 1 (8pkt)

Tekst jest dostępny do odczytu po podaniu identyfikatora, który jest liczbą dodatnią. Dla wybranych tekstów funkcja calculate dostarcza kategorie tekstów, tak jak pokazano poniżej. Zmień kod, aby użyć dwóch wątków obliczeniowych, w jednym powinna się odbywać ekstrakcja słów kluczowych z tekstu (funkcja calc\_keywords), a w drugim obliczanie kategorii na podstawie słów kluczowych (funkcja calc\_category).

**using** Keywords = vector<string>; Keywords calc\_keywords(**int** id); string calc\_category(**const** Keywords& k);

```
class ThreadCalc {
public:
 ThreadCalc(const vector<int>& ids) :ids_(ids) {}
 void operator()() {
  for(int id : ids_) {
    Keywords k = calc\_keywords(id);//expensive
    string c = calc_category(k); //expensive
    out_{i}[id] = c;
  }
 }
 const map<int,string>& getResult() { return out_; }
private:
 vector<int> ids_;
 map<int,string> out_;
};
map<int,string> calculate(const vector<int>& ids) {
 ThreadCalc calc(ids);
 thread thrd(ref(calc));
 thrd.join();
 return calc.getResult();
}
```
Zadanie 2 (5pkt)

1) Zaimplementować szablon  $\max$ , który dostarczy wartość maksymalną z tablicy std::array<T,N>, gdzie T jest typem liczbowym, zaś  $N$  jest rozmiarem.

2) Postaraj się, aby szablon nie używał pętli do obliczeń.  $N$  będzie małe.

3) Zadbaj, aby można było wołać szablon tylko dla typów numerycznych.

template <class T> struct is arithmetic bada, czy typ jest typem numerycznym, jeżeli tak, to is\_arithmetic<T>::value jest typu bool i ma wartość true, w przeciwnym wypadku is\_arithmetic<T>::value ma wartość false.

Notatki / uwagi do prowadzącego

# Zadanie 3 (3pkt)

```
NAME to Twoje nazwisko zapisane wielkimi literami ASCII (zamiast 'A' jest 'A'), np. WROZKA dla Wróżka.
   const string NAME =Podaj napis, który zostanie wydrukowany przez funkcję zad3.
using V = boost::variant<int,string>;
int count(const std::vector<V>& v) {
   class Vis : public boost::static_visitor<void> {
   public:
      Vis() : max_(0) {}
      void operator()(const int& i){ if(i > max_) max_ = i; }
      void operator()(const std::string& s) {
         try { int i = boost::lexical\_cast<i>&lt;</i> <math>f(i) = max_i</math>) <math>max_i = i;</math>} catch(boost::bad_lexical_cast &) { }
      }
      int max_;
    } vis;
   for_each(v.begin(), v.end(), [&](const V& v){apply_visitor(vis, v);});
   return vis.max_;
}
void zad3() {
   std::vector<V> v;
   v.push_back(NAME.size()); v.push_back(1); v.push_back("5"); v.push_back(NAME);
   cout << count(v) << flush;
}
Zadanie 4 (3pkt)
Podaj napis, który zostanie wydrukowany przez funkcję zad4.
void zad4() {
   using Graph = boost::adjacency_list<br/>boost::vecS, boost::vecS, boost::bidirectionalS, char>;
   using Edge = pair<int, int>;
   enum { A, B, C, D, E, NUM_VERTICES };
   const vector<Edge> EDGES = { Edge(A,B), Edge(A,C), Edge(B,C), Edge(B,D), Edge(D,E), Edge(E,A) };
   Graph g(EDGES.begin(), EDGES.end(), NUM_VERTICES);
```
for\_each( vertices(g).first, vertices(g).second, [&](Graph::vertex\_descriptor v){ g[v]=NAME[v%NAME.size()]; }); for\_each(vertices(g).first, vertices(g).second,

[&](Graph::vertex\_descriptor v){ for\_each(out\_edges(v, g).first, out\_edges(v, g).second, [&](Graph::edge\_descriptor e){ cout << g[target(e, g)];}); });

cout << endl; }

### Zadanie 5 (4pkt)

Dostarcz funkcję less\_common, która analizuje wektor napisów i zwraca napis, który występuje najrzadziej. Jeżeli kolekcja jest pusta zwracamy napis pusty. Przykładowo less\_common (vector<string>{"ALA", "ELA", "ALA"}) zwraca "ELA". Użyj algorytmów z biblioteki standardowej.

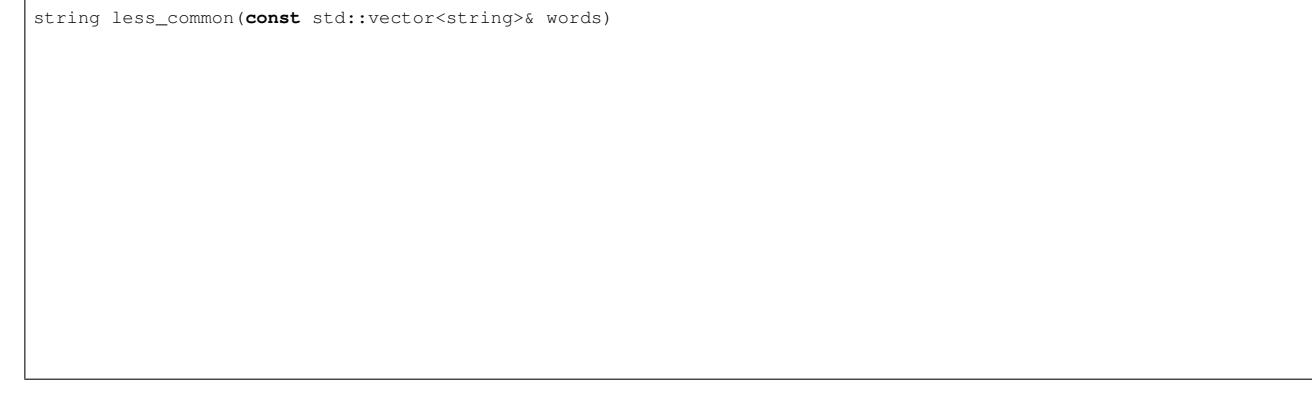

#### Pytanie 1 (1pkt)

Ile godzin w poświęciłeś na przedmiot ZPR (podaj jedną liczbę, która obejmuje obecność na wykładzie, naukę własną i projekt)

# Pytanie 2 (1pkt)

Zaproponuj zagadnienie, które Twoim zdaniem warto byłoby omówic na przedmiocie ZPR ´